## **Демонстрація генератора змінного струму**

В першому варіанті, описаному на сайті, генератор- індуктор підключався до електричного дзвінка. В процесі експериментів було виявлено, що генератор- індуктор можливо використати і для живлення світлодіодної лампи з платою на 10-ть світлодіодів, ввімкнених послідовно. Генератор- індуктор взято з телефонного апарата типу ТМ – 400 (БЕЛОГРАДЧИК). В принципі, можливо використати також генератор- індуктор від польового військового телефонного апарата ТА-57. Додатково необхідно зробити драйвер який представляє собою випрямляч змінного струму (мостова схема) з згладжувальним фільтром. Генератор- індуктор виробляє частоту 18-21 Гц і щоб не були помітно мерехтіння світла необхідно застосувати в фільтрі конденсатор ємністю 200 мкф. Якщо у фільтрі використати конденсатор ємністю 2200 мкф, то світлодіоди будуть світити протягом 30…40 сек навіть після того, як перестали обертати якір генератора. Спочатку світлодіоди горять яскраво і поступово зменшується яскравість. З таким конденсатором світлодіоди починають світитись через 4…5 сек. після початку обертання якоря, при цьому напруга на конденсаторі С4 буде поступово збільшуватись і досягне значення 30 В. Схема драйвера приведена на **Рис. 1**. Конденсатори С1, С2, С3- грають роль баластного реактивного опору і обмежують струм через світлодіоди до 30 мА. З виготовленим пристроєм можливо провести лабораторну роботу по вимірюванні постійної напруги, яка подається на ланцюг з 10-ти світлодіодів. Подібний драйвер можливо використати при живленні світлодіодної лампи від електромережі 220 В, але сумарна ємність баластних конденсаторів має бути меншою, всього 0,33 мкФ, і з робочою напругою 400 В.

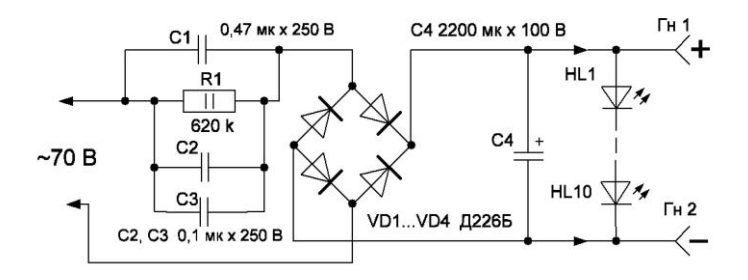

Рис. 1

Зовнішній вигляд пристрою для демонстрації генератора змінного струму показано на **фото 1**.

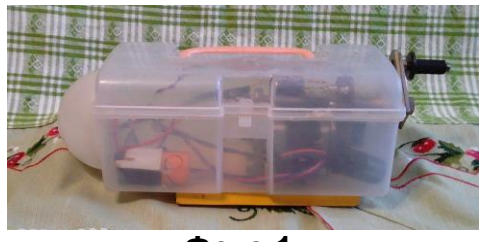

**Фото 1.**

 Вигляд пристрою після закінчення демонстрації- світіння світлодіодів за рахунок енергії накопленої конденсатором С4- показано на **фото 2**.

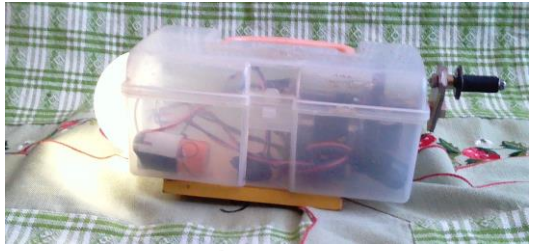

**Фото 2.**

 **Автор: Дмитро Бабин**